# Package 'JGL'

December 19, 2023

Type Package

Title Performs the Joint Graphical Lasso for Sparse Inverse Covariance Estimation on Multiple Classes

Version 2.3.2

Date 2023-12-04

Author Patrick Danaher

Maintainer Patrick Danaher <pdanaher@uw.edu>

Description The Joint Graphical Lasso is a generalized method for estimating Gaussian graphical models/ sparse inverse covariance matrices/ biological networks on multiple classes of data. We solve JGL under two penalty functions: The Fused Graphical Lasso (FGL), which employs a fused penalty to encourage inverse covariance matrices to be similar across classes, and the Group Graphical Lasso (GGL), which encourages similar network structure between classes. FGL is recommended over GGL for most applications. Reference: Danaher P, Wang P, Witten DM. (2013) [<doi:10.1111/rssb.12033>](https://doi.org/10.1111/rssb.12033).

Depends igraph

License MIT + file LICENSE

LazyLoad yes

NeedsCompilation no

Repository CRAN

Date/Publication 2023-12-19 05:50:06 UTC

RoxygenNote 7.2.3

Encoding UTF-8

## R topics documented:

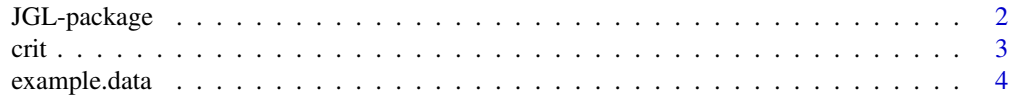

#### <span id="page-1-0"></span>2 JGL-package

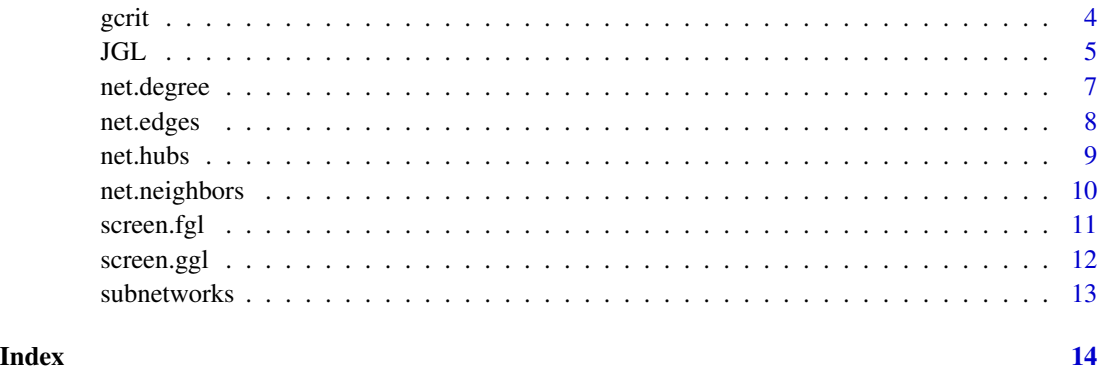

JGL-package *Joint Graphical Lasso*

#### Description

Runs the Fused Graphical Lasso and the Group Graphical Lasso for network estimation and sparse inverse covariance estimation across multiple classes of data.

#### Details

The Fused Graphical Lasso (FGL) and the Group Graphical Lasso (GGL) are two methods for estimating sparse inverse covariance matrices that are similar across classes. A motivating example is the analysis of gene expression data from tumor and healthy cells: FGL and GGL allow joint estimation of gene expression conditional dependency networks in both cancer and healthy cells FGL is recommended over GGL for most purposes. The function JGL can implement either of these methods.

The JGL package includes a number of functions to help analyze estimated networks: subnetworks(), net.degree(), net.edges(), net.hubs(), net.neighbors(), print.jgl() and plot.jgl(). These functions rely on the igraph package.

A large number of other functions are called by the above functions, and are not generally useful when called by the user.

#### Author(s)

Patrick Danaher

Maintainer: Patrick Danaher - pdanaher at uw dot edu

#### References

#### Examples

```
## load an example dataset with K=two classes, p=200 features, and n=100 samples per class:
data(example.data)
str(example.data)
## run FGL:
fgl.results = JGL(Y=example.data,penalty="fused",lambda1=.25,lambda2=.1)
str(fgl.results)
print.jgl(fgl.results)
## get subnetwork membership of FGL results:
subnetworks(fgl.results$theta)
```
crit *Calculate the critical value of the FGL objective funciton.*

#### Description

crit() calculates the critical value of the FGL objective funciton. It is used to confirm that the FGL algorithm is converging.

#### Usage

crit(theta, S, n, lam1, lam2, penalize.diagonal)

#### Arguments

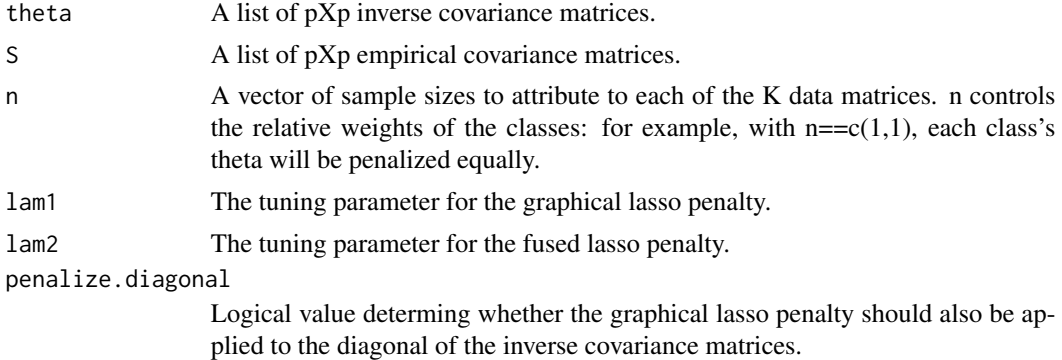

#### Details

A function called by FGL to calculate the critical value of the objective function.

#### Value

crit, the critical value of the list of inverse covariance matrices.

#### Author(s)

Patrick Danaher

<span id="page-2-0"></span>crit 3

#### <span id="page-3-0"></span>References

Patrick Danaher, Pei Wang and Daniela Witten (2011). The joint graphical lasso for inverse covariance estimation across multiple classes. http://arxiv.org/abs/1111.0324

example.data *Toy two-class gene expression dataset.*

#### Description

A dataset with 200 genes and 2 classes of data, each with 100 observations. The two classes' data matrices are stored in a list.

#### Usage

data(example.data)

#### Format

The format is: List of 2 \$ : num [1:100, 1:200] 0.395 -2.03 -1.704 -0.469 1.75 ... ..- attr(\*, "dimnames")=List of 2 .. ..\$ : NULL .. ..\$ : chr [1:200] "gene 1" "gene 2" "gene 3" "gene 4" ... \$ : num  $[1:100, 1:200]$  -1.548 1.45 -0.812 -0.589 0.69 ... ..- attr(\*, "dimnames")=List of 2 ... .\$ : NULL .. ..\$ : chr [1:200] "gene 1" "gene 2" "gene 3" "gene 4" ...

#### Examples

```
data(example.data)
str(example.data)
```
gcrit *Calculate the critical value of the GGL objective funciton.*

#### Description

gcrit() calculates the critical value of the GGL objective funciton. It is used to confirm that the GGL algorithm is converging.

#### Usage

gcrit(theta, S, n, lam1, lam2, penalize.diagonal)

#### <span id="page-4-0"></span> $JGL$  5

#### Arguments

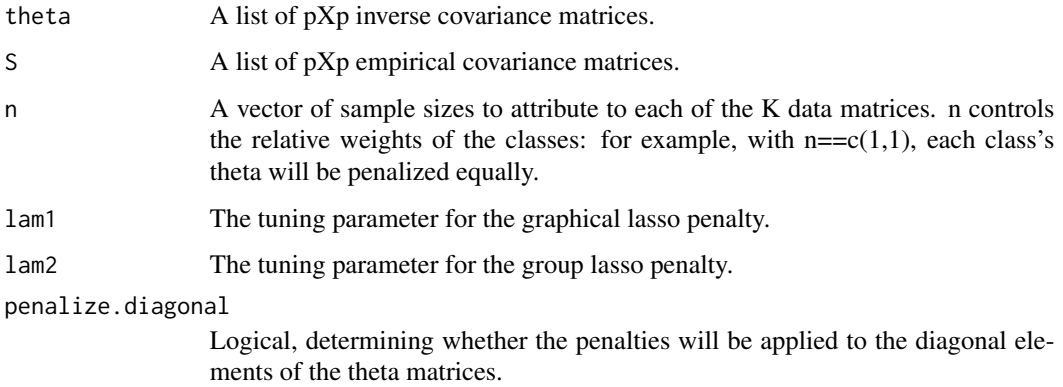

#### Details

A function called by GGL to calculate the critical value of the objective function.

#### Value

crit, the critical value of the list of inverse covariance matrices.

#### Author(s)

Patrick Danaher

#### References

Patrick Danaher, Pei Wang and Daniela Witten (2011). The joint graphical lasso for inverse covariance estimation across multiple classes. http://arxiv.org/abs/1111.0324

JGL *Joint Graphical Lasso*

#### Description

Solve the Joint Graphical Lasso

#### Usage

```
JGL(Y,penalty="fused",lambda1,lambda2,rho=1,weights="equal",penalize.diagonal=FALSE,
maxiter=500,tol=1e-5,warm=NULL,return.whole.theta=FALSE, screening="fast",
truncated = 1e-5)
```
#### Arguments

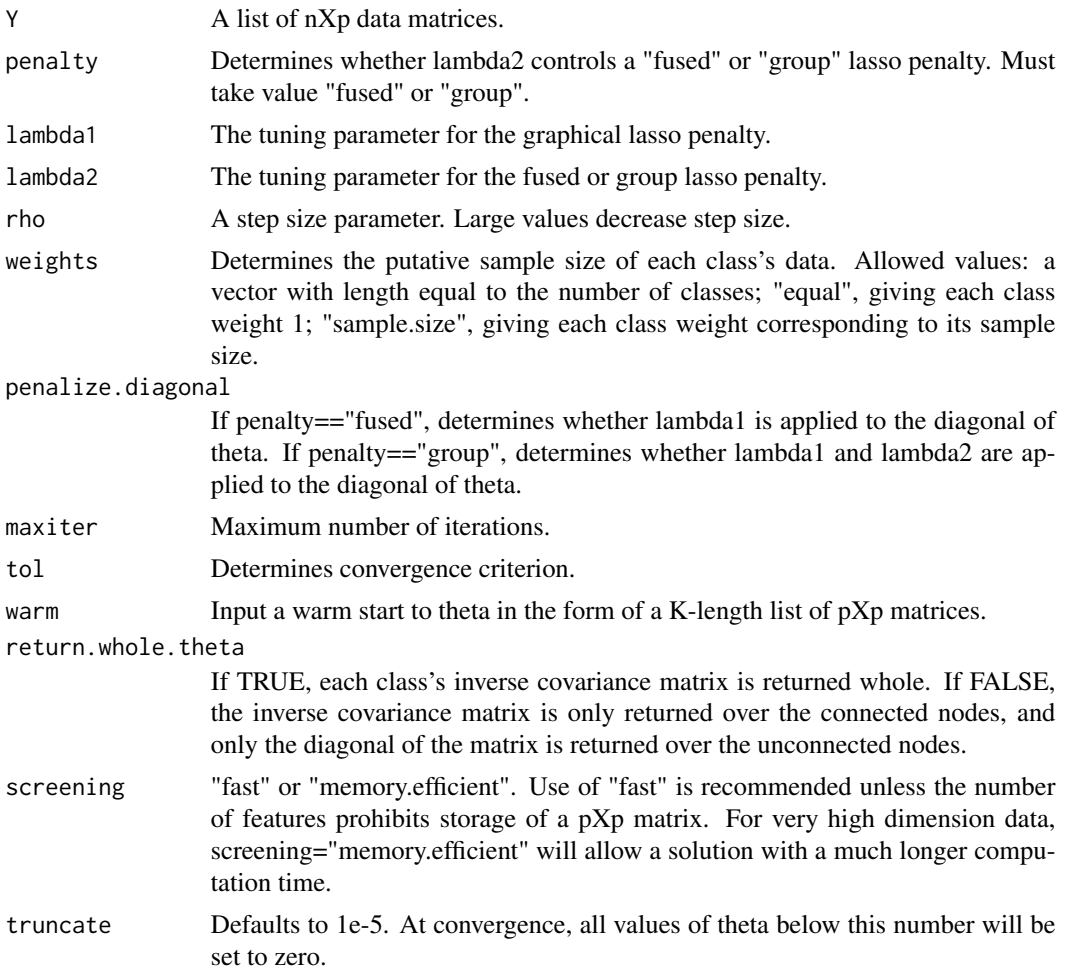

### Details

This function can solve both the Fused Graphical Lasso and the Group Graphical Lasso.

#### Value

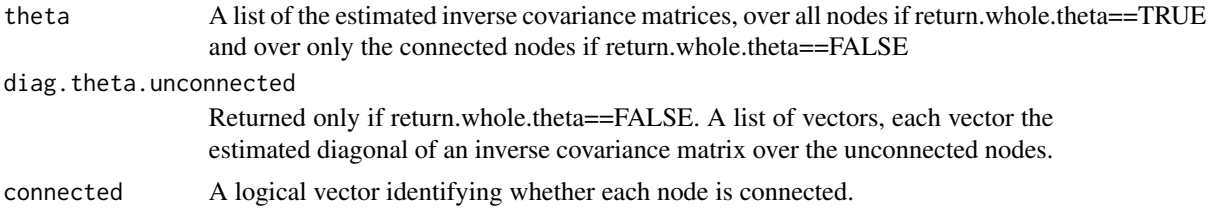

#### Author(s)

Patrick Danaher

#### <span id="page-6-0"></span>net.degree 7

#### References

Patrick Danaher, Pei Wang and Daniela Witten (2011). The joint graphical lasso for inverse covariance estimation across multiple classes. http://arxiv.org/abs/1111.0324

#### Examples

```
## load an example dataset with K=two classes, p=200 features, and n=100 samples per class:
data(example.data)
str(example.data)
## run fgl:
fgl.results = JGL(Y=example.data,penalty="fused",lambda1=.25,lambda2=.1)
str(fgl.results)
print.jgl(fgl.results)
## run ggl:
ggl.results = JGL(Y=example.data,penalty="group",lambda1=.15,lambda2=.2,return.whole.theta=TRUE)
str(ggl.results)
print.jgl(ggl.results)
```
net.degree *List the degree of every node in all classes.*

#### **Description**

For each class, lists the degree of every node.

#### Usage

```
net.degree(theta)
```
#### Arguments

theta A list of pXp matrices, each an estimated sparse inverse covariance matrix. (For example, the result of FGL or GGL.)

#### Value

degree, a list of p-length vectors, each giving the degree of all p nodes in the network for the corresponding class.

#### Author(s)

Patrick Danaher

#### References

#### Examples

```
## load an example dataset with K=two classes, p=200 features, and n=100 samples per class:
data(example.data)
str(example.data)
## run fgl:
fgl.results = JGL(Y=example.data,penalty="fused",lambda1=.25,lambda2=.1)
## get degree list:
net.degree(fgl.results$theta)
```
net.edges *List the edges in a network*

#### Description

For each class, list every pair of connected nodes.

#### Usage

```
net.edges(theta)
```
#### Arguments

theta A list of pXp matrices, each an estimated sparse inverse covariance matrix. (For example, the result of FGL or GGL.)

#### Value

edges, a K-length list, each element of the list an igraph.es object detailing all pairs of connected nodes in the class.

#### Author(s)

Patrick Danaher

#### References

Patrick Danaher, Pei Wang and Daniela Witten (2011). The joint graphical lasso for inverse covariance estimation across multiple classes. http://arxiv.org/abs/1111.0324

```
## load an example dataset with K=two classes, p=200 features, and n=100 samples per class:
data(example.data)
str(example.data)
## run fgl:
fgl.results = JGL(Y=example.data,penalty="fused",lambda1=.25,lambda2=.1)
## get edges list:
net.edges(fgl.results$theta)
```
<span id="page-7-0"></span>

<span id="page-8-0"></span>

#### Description

List the degrees of the most connected nodes in each class.

#### Usage

net.hubs(theta, nhubs = 10)

#### Arguments

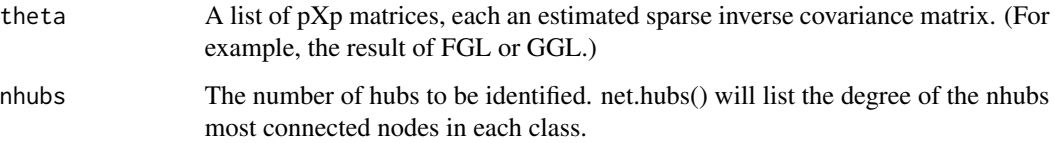

#### Value

hubs, a list of length K, each element of which is a vector giving the degree of the most connected nodes in the corresponding class.

#### Author(s)

Patrick Danaher

#### References

Patrick Danaher, Pei Wang and Daniela Witten (2011). The joint graphical lasso for inverse covariance estimation across multiple classes. http://arxiv.org/abs/1111.0324

```
## load an example dataset with K=two classes, p=200 features, and n=100 samples per class:
data(example.data)
str(example.data)
## run fgl:
fgl.results = JGL(Y=example.data,penalty="fused",lambda1=.25,lambda2=.1)
## get hubs list:
net.hubs(fgl.results$theta)
```
<span id="page-9-0"></span>

#### Description

For each class, returns the names of the nodes connected to a given node.

#### Usage

```
net.neighbors(theta, index)
```
#### Arguments

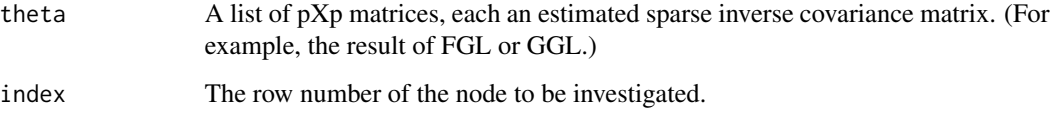

#### Value

neighbors, a list of length K, each element of which is a vector of the row names of the nodes neighboring the node of interest.

#### Author(s)

Patrick Danaher

#### References

Patrick Danaher, Pei Wang and Daniela Witten (2011). The joint graphical lasso for inverse covariance estimation across multiple classes. http://arxiv.org/abs/1111.0324

```
## load an example dataset with K=two classes, p=200 features, and n=100 samples per class:
data(example.data)
str(example.data)
## run fgl:
fgl.results = JGL(Y=example.data,penalty="fused",lambda1=.25,lambda2=.1,return.whole.theta=TRUE)
## get neighbors of gene 195:
net.neighbors(fgl.results$theta,index=195)
```
#### <span id="page-10-0"></span>Description

Applies the FGL screening rule to identify (before running FGL) which features are connected (have degree  $> 0$  in any class) or unconnected in the solution. screen.fgl returns exactly the right list of connected nodes when K=2. When K is larger than 2, screen.fgl applies a weaker condition that screens out many, but not all unconnected nodes. This algorithm is set up to be memory-efficient, but not fast: it can be applied to very large dimension datasets, but it will take time to run.

#### Usage

screen.fgl(Y, lambda1, lambda2, weights = "equal")

#### Arguments

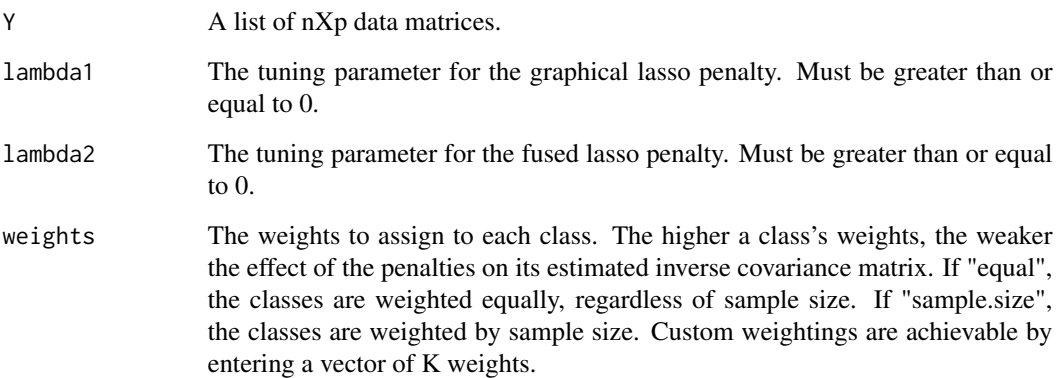

#### Value

connected, a logical vector identifying the connected nodes.

#### Author(s)

Patrick Danaher

#### References

#### Examples

```
## load an example dataset with K=two classes, p=200 features, and n=100 samples per class:
data(example.data)
str(example.data)
## which nodes will be connected?
screen.fgl(example.data,lambda1=.2,lambda2=.1,weights="equal")
```
screen.ggl *Quickly identify connected features in the solution to GGL*

#### Description

Applies the GGL screening rule to identify (before running GGL) which features are connected (have degree  $> 0$  in any class) in the solution. This algorithm is set up to be memory-efficient, but not fast: it can be applied to very large dimension datasets, but it will take time to run.

#### Usage

screen.ggl(Y, lambda1, lambda2, weights = "equal")

#### Arguments

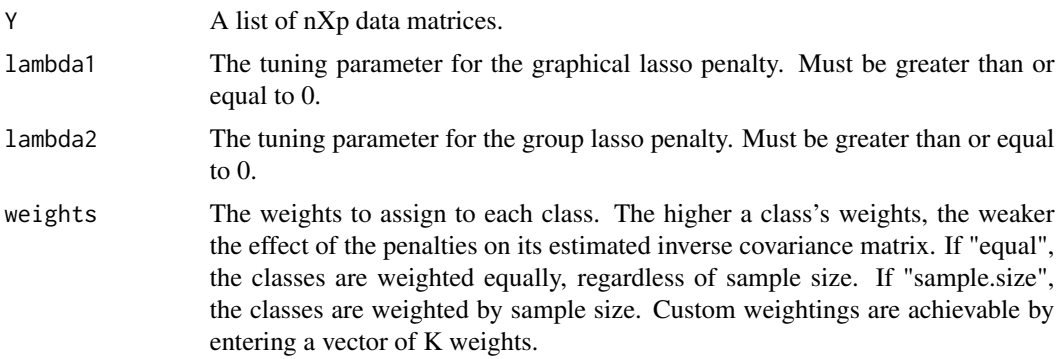

#### Value

connected, a logical vector identifying the connected nodes.

#### Author(s)

Patrick Danaher

#### References

<span id="page-11-0"></span>

#### <span id="page-12-0"></span>subnetworks and the subset of  $\sim$  13

#### Examples

```
## load an example dataset with K=two classes, p=200 features, and n=100 samples per class:
data(example.data)
str(example.data)
## which nodes will be connected?
screen.ggl(example.data,lambda1=.3,lambda2=.3,weights="equal")
```
subnetworks *Identify subnetwork membership*

#### Description

For each class, returns lists of all features belonging to subnetworks. (A subnetwork is defined as a collection of features C for which theta[C,!C]==0, and within which no further subnetworks can be identified. In other words, a block in the block diagonal structure of theta, or a set of features that can be connected through theta's edges.)

#### Usage

subnetworks(theta)

#### Arguments

theta A list of pXp matrices, each an estimated sparse inverse covariance matrix. (For example, the result of FGL or GGL.)

#### Value

A list length K, each element of which is a list of subnetworks in class K. Each subnetwork is represented as a vector of feature names.

#### Author(s)

Patrick Danaher

#### **References**

Patrick Danaher, Pei Wang and Daniela Witten (2011). The joint graphical lasso for inverse covariance estimation across multiple classes. http://arxiv.org/abs/1111.0324

```
## load an example dataset with K=two classes, p=200 features, and n=100 samples per class:
data(example.data)
str(example.data)
## run fgl:
fgl.results = JGL(Y=example.data,penalty="fused",lambda1=.25,lambda2=.1)
## identify subnetworks
subnetworks(fgl.results$theta)
```
# <span id="page-13-0"></span>Index

∗ datasets example.data, [4](#page-3-0) ∗ package JGL-package, [2](#page-1-0) crit, [3](#page-2-0) example.data, [4](#page-3-0) gcrit, [4](#page-3-0) JGL, [5](#page-4-0) JGL-package, [2](#page-1-0) net.degree, [7](#page-6-0) net.edges, [8](#page-7-0) net.hubs, [9](#page-8-0) net.neighbors, [10](#page-9-0) screen.fgl, [11](#page-10-0) screen.ggl, [12](#page-11-0) subnetworks, [13](#page-12-0)